# **Лабораторна робота №1**

## **Структура програми Java. Класи, змінні, методи, пакети**

### **Короткі теоретичні відомості**

### *Огляд структури Java-програми*

Всі Java-програми містять в собі 4 основні різновиди будівельних блоків: типи (classes/interfaces/enums/records), методи (methods), змінні (variables) і пакети (packages). Якою би мовою Ви не програмували раніше, Ви скоріш за все вже добре знайомі з методами, які є не що інше, ніж функції чи підпрограми, та зі змінними, в яких зберігаються дані. З іншого боку, класи, інтерфейси, енуми та рекорди представляють собою фундамент об'єктно-орієнтованих властивостей мови. Поки що, для простоти, можна вважати клас деяким цілим, що містить у собі змінні и методи. Нарешті, пакети містять в собі класи і допомагають компілятору знайти ті класи, що потрібні йому для компіляції прикладної програми. Java-програма може містити в собі будь-яку кількість класів, але один з них завжди має особливий статус, і безпосередньо взаємодіє з оболонкою часу виконання. Цей клас називають первинним класом (primary class). Коли програма запускається з командного рядка, системі потрібен тільки один спеціальний метод, що повинен бути присутнім у первинному класі, - метод main. Розглянемо приклад програми мовою Java:

```
// імпортування класу LocalDate зі стандартного пакету java.time
import java.time.LocalDate;
public class Main {
      public static void main(String[] S) {
          System.out.println("Hello, Java!");
          LocalDate d = LocalDate.now();
          System.out.println("Date: " + d);
      }
}
```
Наведена програма виводить на екран повідомлення "Hello, Java!" та поточну системну дату.

### *Стандартні типи даних Java*

Всі змінні та вирази у мові програмування Java можуть бути віднесені до однієї з двох великих груп типів: примітивних типів (prіmіtіve types), або посилальних типів (reference types), що містять у собі типи, визначені користувачем, і типи масивів. До примітивних типів відносяться стандартні, вбудовані в мову типи для представлення чисельних значень, одиночних символів і логічних значень. Навпаки, усі посилальні типи є динамічними типами. Головні розбіжності між двома згаданими групами типів перелічені у наступній таблиці:

#### *Table 1. Примітивні та посилальні типи*

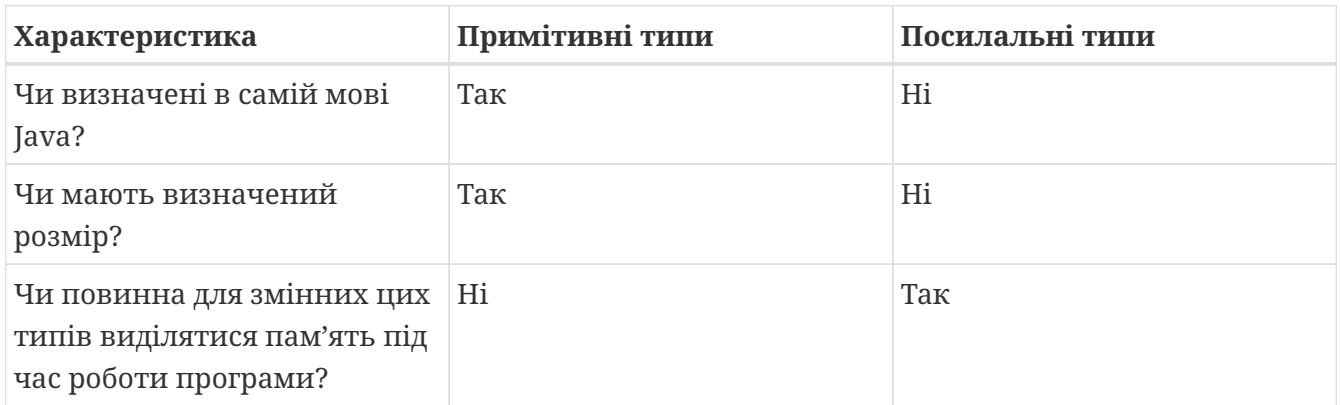

На практиці найважливішим розходженням між примітивними і посилальними типами є те, про що свідчить останній рядок цієї таблиці, а саме - що пам'ять для змінних посилального типу повинна виділятися під час виконання програми. Використовуючи змінні посилальних типів, ми повинні явно вимагати необхідну кількість пам'яті для кожної змінної перш, ніж ми зможемо зберегти в цієї змінний деяке значення. Причина цього проста: оболонка часу виконання сама по собі не знає, яка кількість пам'яті потрібна для того чи іншого посилального типу. Усього в мові Java визначено вісім примітивних типів, що перелічені в таблиці

| Тип     | Розмір   | Діапазон                                               | Приклад     |
|---------|----------|--------------------------------------------------------|-------------|
| byte    | 1 байт   | від -128 до 127                                        | 125         |
| short   | 2 байти  | від -32768 до 32767                                    | $-42$       |
| int     | 4 байти  | від -2147483648 до<br>2147483647                       | 198         |
| long    | 8 байтів | від<br>-922372036854775808<br>до<br>922372036854775807 | 12345678991 |
| float   | 4 байти  | Залежить від<br>розрядності числа                      | 1.2f        |
| double  | 8 байтів | Залежить від<br>розрядності числа                      | 123.4       |
| boolean |          | false, true                                            | true        |
| char    | 2 байти  | Усі символи<br>стандарту Unicode                       | 'y'         |

*Table 2. Примітивні типи мови Java*

### *Стандартні математичні функції*

Оскільки мова Java є об'єктно-орієнтованою, то математичні функції повинні належати до деякого класу. Фактично існують два класи, що визначають математичні операції: Math та StrictMath, Останній призначений для виконання обчислень із "підвищеною точністю", але через поширення вбудованих у процесори математичних модулів, "звичайна" і "підвищена" точність у сучасній Java не розрізняються. Тому найчастіше використовується саме клас Math.

Усі стандартні математичні функції в мові Java є статичними методами класу Math, який визначений з модифікатором final, тобто не припускає спадкування. Крім того, клас Math має декілька визначених констант, наведемо дві з них:

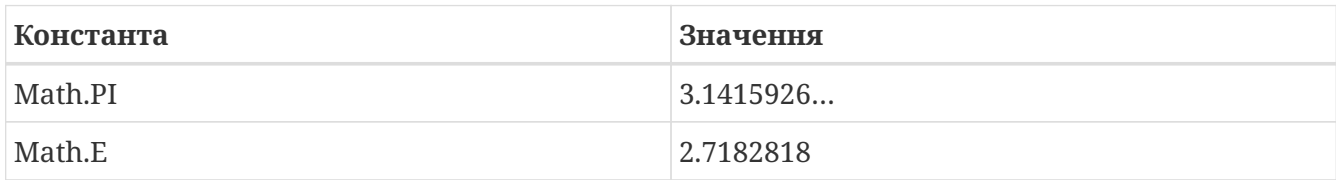

Основні статичні методи класу Math наведені у наступній таблиці:

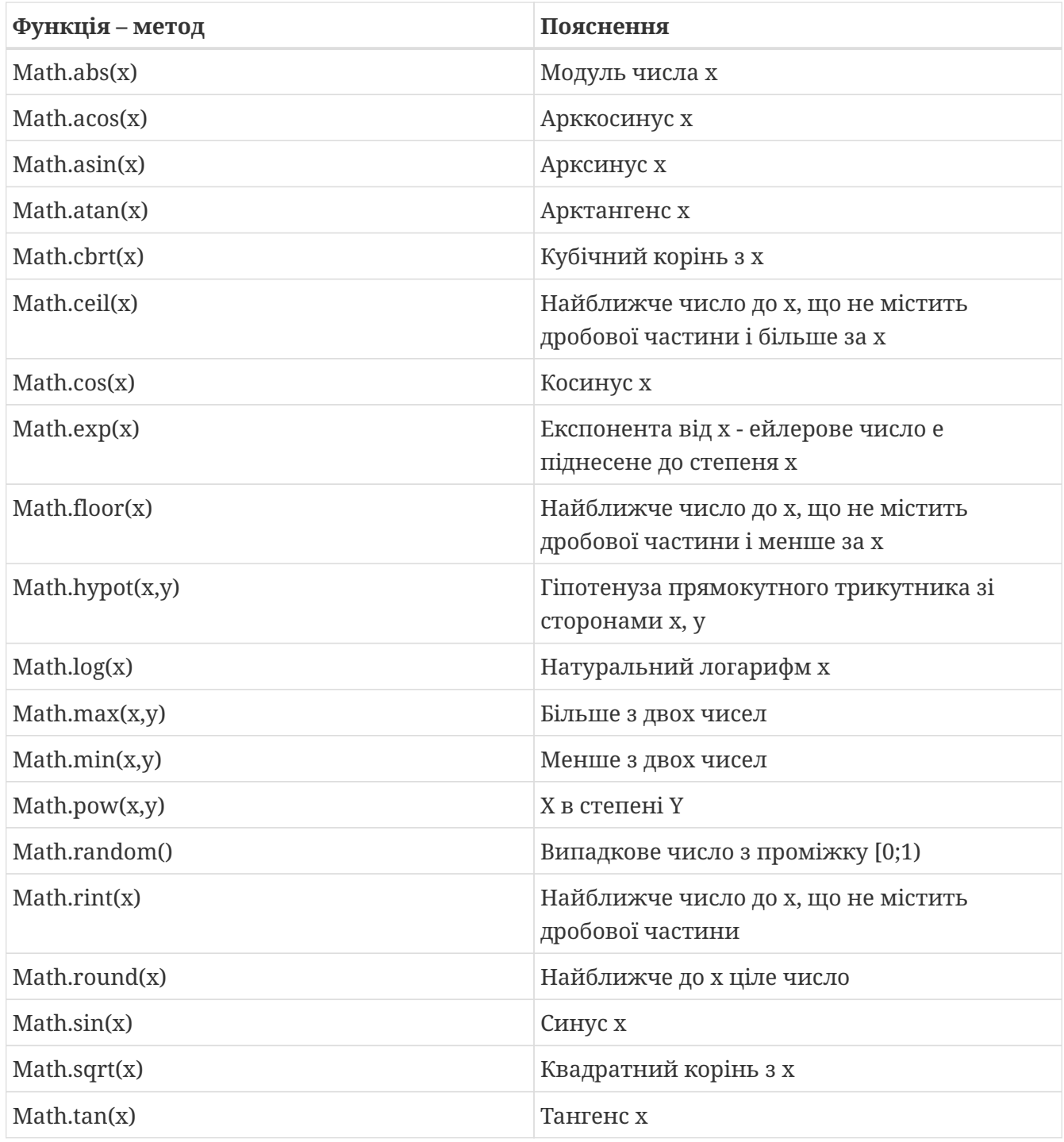

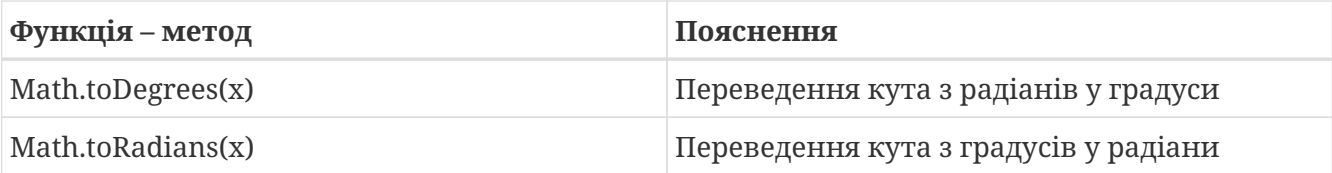

**Примітка.** У мові Java є можливість імпорту статичних змінних та методів класу за допомогою директиви import static на початку програми. Наприклад:

```
import static java.lang.Math.*;
// імпортування статичних змінних і методів класу Math
public class OurPrimaryClass {
      public static void main(String[] S) {
          double x;
        x = sin(PI/6);
       \frac{1}{6} без статичного імпорту треба писати x=Math.sin(Math.PI/6);
          System.out.println(x);
      }
}
```
### *Виведення даних у консолі Java-програм*

Для виведення інформації на консоль використовуються методи стандартного класу PrintStream:

- print
- println
- printf
- format (точна копія printf)

Кожна програма мовою Java містить стандартний об'єкт типу PrintStream – System.out. Таким чином, виведення інформації на екран буде записуватися як System.out.print(…), System.out.println(…), або System.out.printf(…). Методи print та println повинні завжди мати один параметр – вираз будь-якого типу, що може бути автоматично приведений до рядкового типу.

Наприклад,

```
System.out.println("2+2="+(2+2)); // буде виведено 2+2=4 
System.out.println("Значення суми="+s);
// буде виведено Значення суми=ххх , де ххх - значення змінної s
```
Методи printf та format можуть мати список параметрів, що розділяються комами. Перший параметр – рядок, що містить текст для виведення і форматні шаблони для виведення значень інших параметрів. Наприклад, якщо a=2, b=3

System.out.printf("Значення %d + %d = %d", a, b, a+b); // буде виведено Значення 2 + 3 = 5

Форматні шаблони для виведення звичайних, символьних та числових типів мають наступний синтаксис:

%[індекс\_аргумента\$][опції][ширина][.точність]перетворення

Необов'язковий параметр індекс\_аргумента є цілим числом, що вказує позицію в списку аргументів. Посилання на перший аргумент буде записане як "1\$", на другий – "2\$", і т.д.

Необов'язковий параметр опції – це набір символів, що змінюють формат виведення. Набір припустимих опцій залежить від типу перетворення.

Необов'язковий параметр ширина – це невід'ємне ціле число, що показує мінімальну кількість символів, що їх треба вивести.

Необов'язковий параметр точність – це невід'ємне ціле число, що зазвичай використовується для обмеження кількості символів, що будуть виведені. Його дія залежить від параметру перетворення.

Обов'язковий параметр перетворення – це один символ, що вказує як аргумент буде відформатований. Набір припустимих перетворень для вказаного аргументу залежить від типу даних аргументу.

Код

System.out.printf("Hello, World!");

виведе

```
Hello, World!
```
Для того, щоб після виведення, перейти на новий рядок треба до виведення додати %n або \n

```
System.out.printf("Hello, World!%n");
або
System.out.printf("Hello, World!\n");
```
Для форматування цілих чисел можна використати шаблон %d

System.out.printf("Sum  $d + d = d$ ", a, b,  $a + b$ );

буде виведено

Sum  $15 + 2 = 17$ 

Для форматування дробових (дійсних) чисел можна використати шаблон %f

System.out.printf("Const of Pi =%5.2f", Math.PI);

буде виведено

Const of Pi =  $3,14$ 

Основні типи - символи перетворень

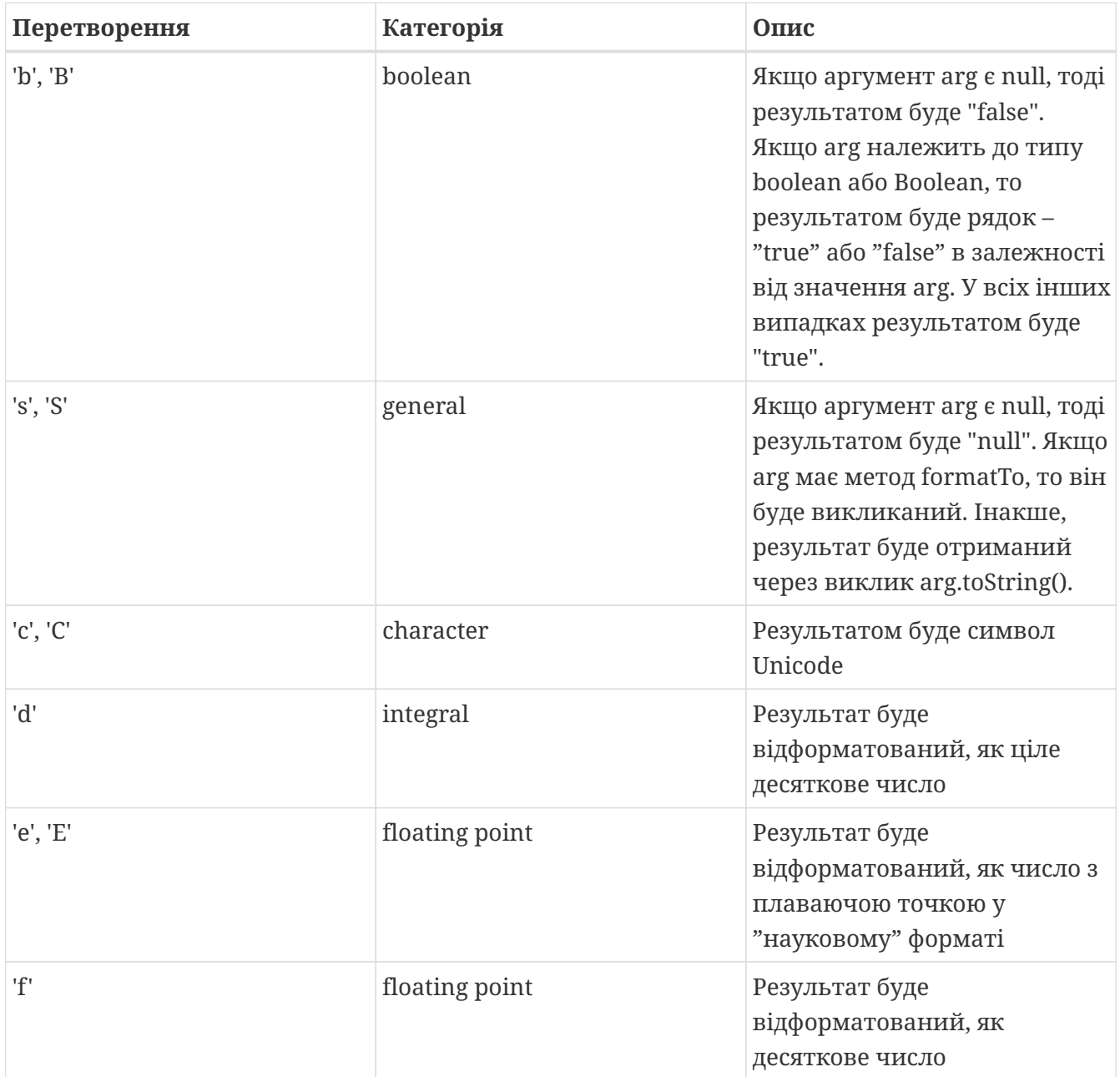

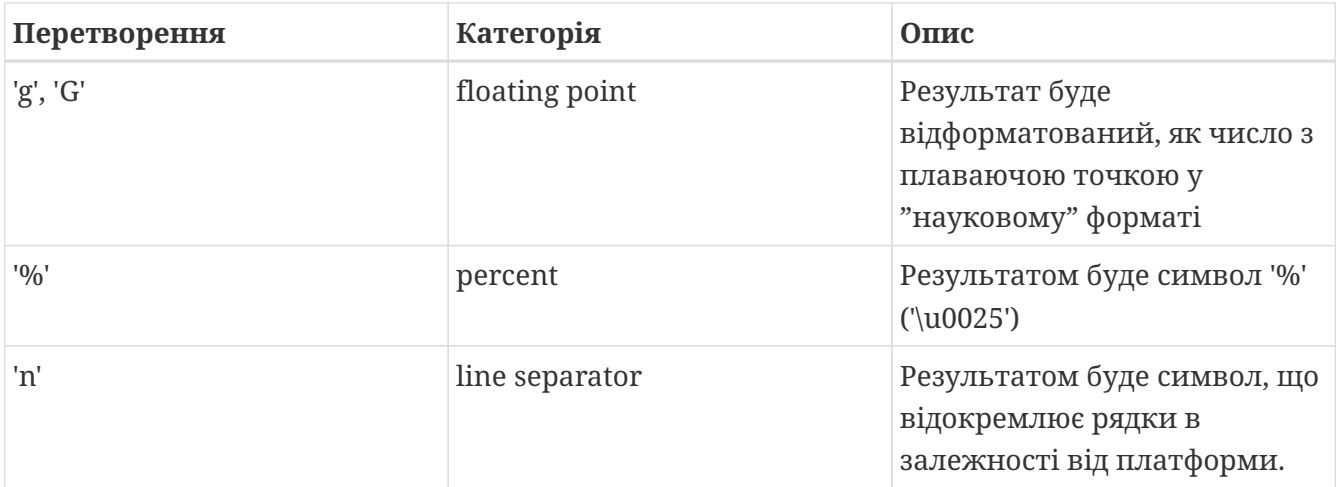

### *Введення даних з консолі*

Для введення даних у мові програмування java можна скористатися різними засобами. Один з них використовує спеціальний об'єкт, що належить до класу Scanner. Цей клас містить методи для введення найрізноманітніших типів даних. Приклад його використання наведений нижче:

```
import java.io.*;
import java.util.*;
public class InOutExample {
      public static void main(String[] s) {
           Scanner s = new Scanner(System.in);
           // Читання цілого числа з рядка
        int i = s.nextInt():
           // Читання дійсного числа з рядку
           double x = s.nextDouble();
        //...................................
      }
}
```
### **Операції з датами / часом. Форматування**

### **Клас** *Clock*

Clock забезпечує доступ до поточної дати та часу. Об'єкт класу Clock знає про часову зону і може бути використаний замість System.currentTimeMillis() , щоб отримати поточний час у мілісекундах. Така миттєва точка на часовій лінії також представлена класом Instant. Об'єкт класу Instant може бути використаний для створення традиційних об'єктів класу java.util.Date.

```
Clock clock = Clock.systemDefaultZone();
long millis = clock.millis();
Instant instant = clock.instant();
```
#### **Часові пояси (***Timezones***)**

Часові пояси представлені в ZoneId. Вони можуть бути легко отримані за допомогою статичних фабричних методів. Часові пояси визначають зміщення між моментами, які є важливими для перетворень між миттєвостями (Instant) і локальними значеннями дати та часу.

```
System.out.println(ZoneId.getAvailableZoneIds());
// prints all available timezone ids
ZoneId zone1 = ZoneId.of("Europe/Berlin");
ZoneId zone2 = ZoneId.of("Brazil/East");
System.out.println(zone1.getRules());
System.out.println(zone2.getRules());
// ZoneRules[currentStandardOffset=+01:00]
// ZoneRules[currentStandardOffset=-03:00]
```
### *LocalTime*

LocalTime представляє час без урахування часового поясу, наприклад, 10pm або 17:30:15. У наступному прикладі створюються два об'єкти LocalTime для часових поясів, зазначених вище. Потім ми порівнюємо ці об'єкти і обчислюємо різницю в годинах і хвилинах між цими моментами часу.

```
LocalTime now1 = LocalTimebold(zone1);LocalTime now2 = LocalTime.now(zone2);
System.out.println(now1.isBefore(now2)); // false
long hoursBetween = ChronoUnit.HOURS.between(now1, now2);
long minutesBetween = ChronoUnit.MINUTES.between(now1, now2);
System.out.println(hoursBetween); // -3
System.out.println(minutesBetween); // -239
```
LocalTime містить різноманітні фабричні методи для спрощення створення нових екземплярів, включно з конвертацією з рядка.

```
LocalTime late = LocalTime.of(23, 59, 59);
System.out.println(late); // 23:59:59
DateTimeFormatter germanFormatter =
DateTimeFormatter.ofLocalizedTime(FormatStyle.SHORT).withLocale(Locale.GERMAN);
LocalTime leetTime = LocalTime.parse("13:37", germanFormatter);
System.out.println(leetTime); // 13:37
```
#### *LocalDate*

Об'єкт LocalDate представляє конкретну дату, наприклад, 2024-02-06. Він незмінний і працює аналогічно LocalTime. Приклад демонструє обчислення нових дат за допомогою додавання або віднімання днів, місяців або років. Необхідно мати на увазі, що кожна така маніпуляція повертає новий об'єкт.

```
import java.time.Month;
LocalDate today = LocalDate.now();
LocalDate tomorrow = today.plus(1, ChronoUnit.DAYS);
LocalDate yesterday = tomorrow.minusDays(2);
LocalDate independenceDay = LocalDate.of(2023, Month.AUGUST, 24);
DayOfWeek dayOfWeek = independenceDay.getDayOfWeek();
System.out.println(dayOfWeek); // THURSDAY
```
Отримати об'єкт LocalDate із рядка так само просто, як і LocalTime

```
  DateTimeFormatter myFormatter =
          DateTimeFormatter.ofLocalizedDate(FormatStyle.LONG)
                   .withLocale(Locale.getDefault());
  LocalDate programmersDay = LocalDate.parse("September 12, 2024", myFormatter);
  System.out.println(programmersDay);
```
Використання форматування дати-часу: Клас DateTimeFormatter використовується для виведення і розбору об'єктів дати і часу. Отримати DateTimeFormatter можна трьома способами:

- 3 використанням зумовлених констант, типу ISO\_LOCAL\_DATE
- З використанням шаблонних букв типу uuuu-MMM-dd
- З використанням локалізованих стилів, таких, як long або medium

Основні класи дати-часу надають два методи - один для форматування, тобто перетворення дати-часу в рядок:

format(DateTimeFormatter formatter)

і ще один - для розбору, тобто отримання дати-часу з рядка,

```
parse(CharSequence text, DateTimeFormatter formatter).
```

```
LocalDate date = LocalDate.now();
String text = date.format(formatter);
LocalDate parsedDate = LocalDate.parse(text, formatter);
```
#### **Шаблони для форматування та розбору**

Шаблони засновані на простих послідовностях букв і символів. Шаблон використовується

для створення об'єкта форматування з використанням методів ofPattern(String) і ofPattern(String, Locale). Наприклад, "d MMM uuuu" форматуватиме 2024-09-12 як '12 сен 2024'. Об'єкт форматування, створений із шаблону, може бути використаний стільки разів, скільки потрібно, оскільки він незмінний і потокобезпечний.

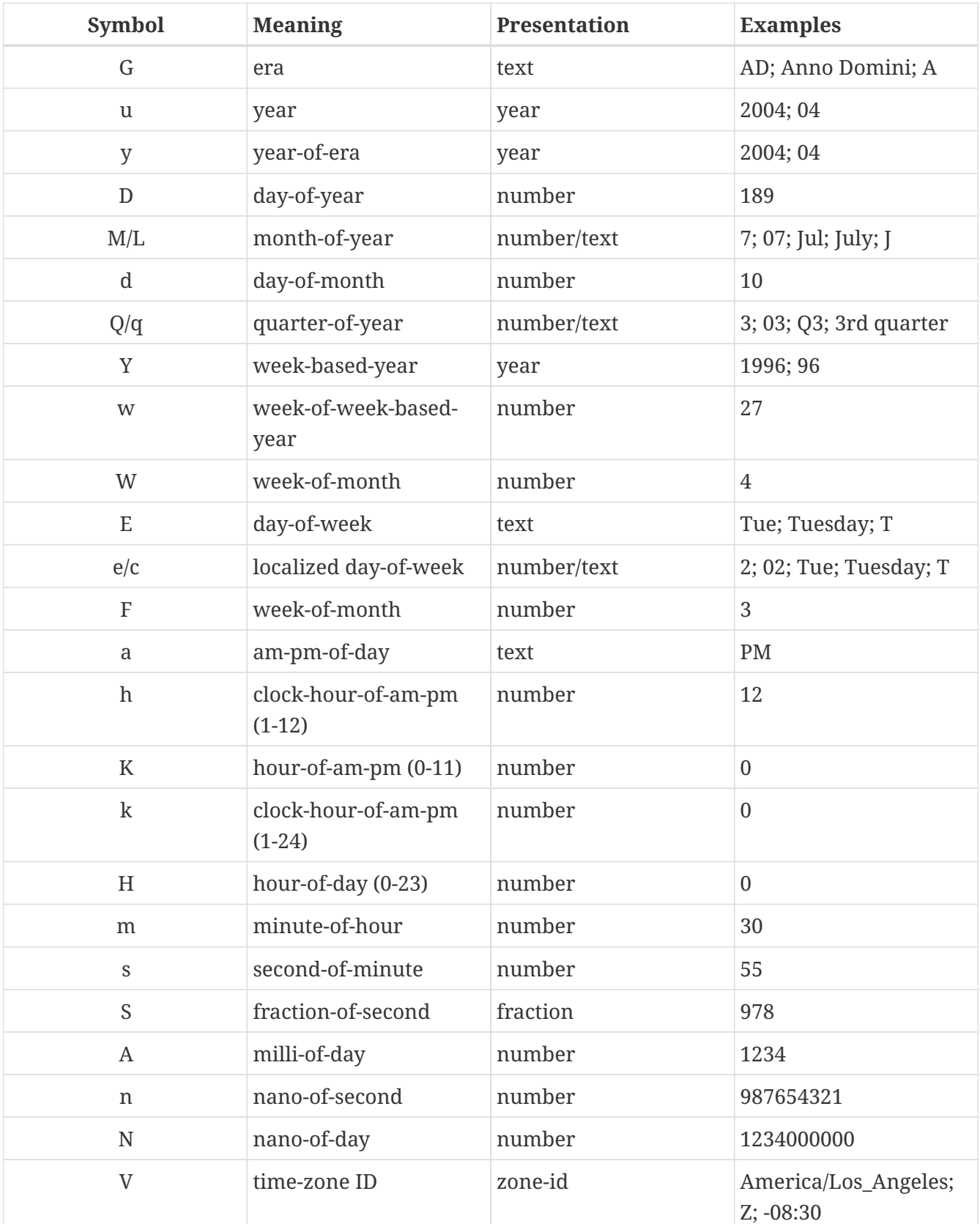

### **Символи форматування**

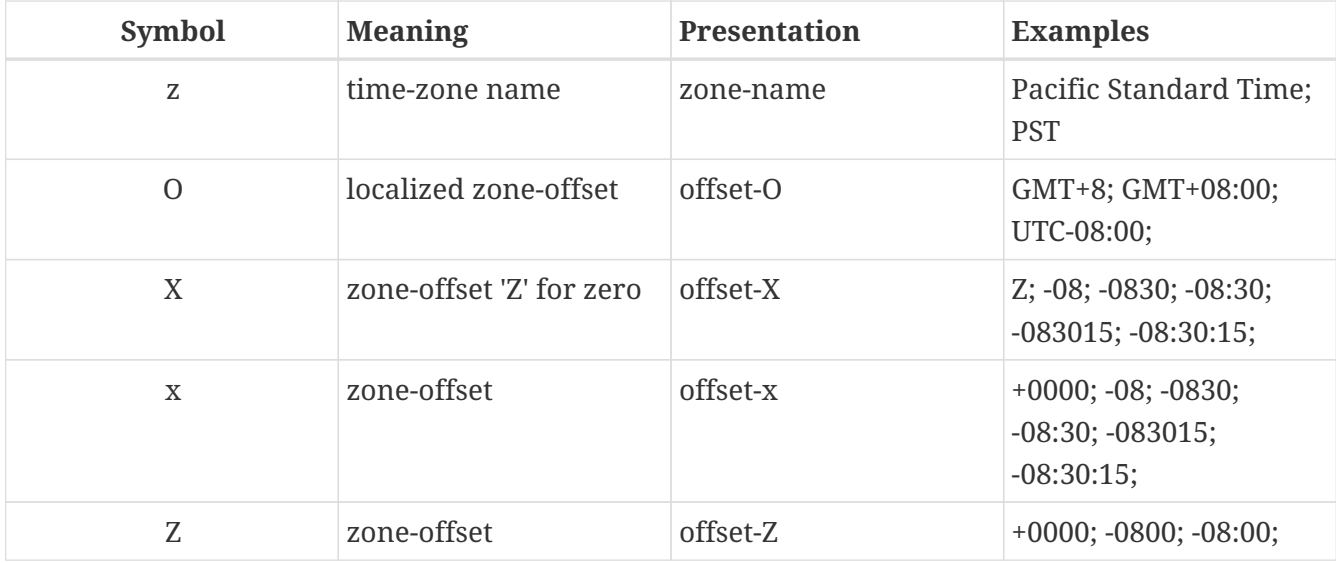

### **Завдання**

- 1. Створити проект з одним класом Main, що розташований у пакеті main.
- 2. У цьому класі визначити метод main (з відповідними модифікаторами), що необхідний для його запуску, як автономної програми.
- 3. Доповнити клас методом run(), що викликається з метода main та виконує введення вхідних даних.
- 4. Створити клас Calculator, що має методи для обчислень за формулами, вказаними в умові завдання.
- 5. У методі run() класу Main, після введення вхідних даних, створити об'єкт класу Calculator, та викликати його методи для обчислень за формулами.
- 6. Створити клас Printer, який має метод виведення на екран значення, супроводжуючи його відповідним описом.
- 7. У методі run() класу Main, після обчислень за формулами, додайте створення об'єкта класу Printer.
- 8. Використовуючи створений об'єкт, виведіть значення вхідних даних та результати обчислень.
- 9. Додайте в клас Printer метод, що друкує поточні час і/або дату у вказаному форматі (формат передавати, як параметр).
- 10. У методі run() класу Main додайте виклик метода виведення дати/часу.
- 11. Виконайте створену програму і збережіть її результати.

Структура класів програми, яка рекомендується, наведена на рисунку

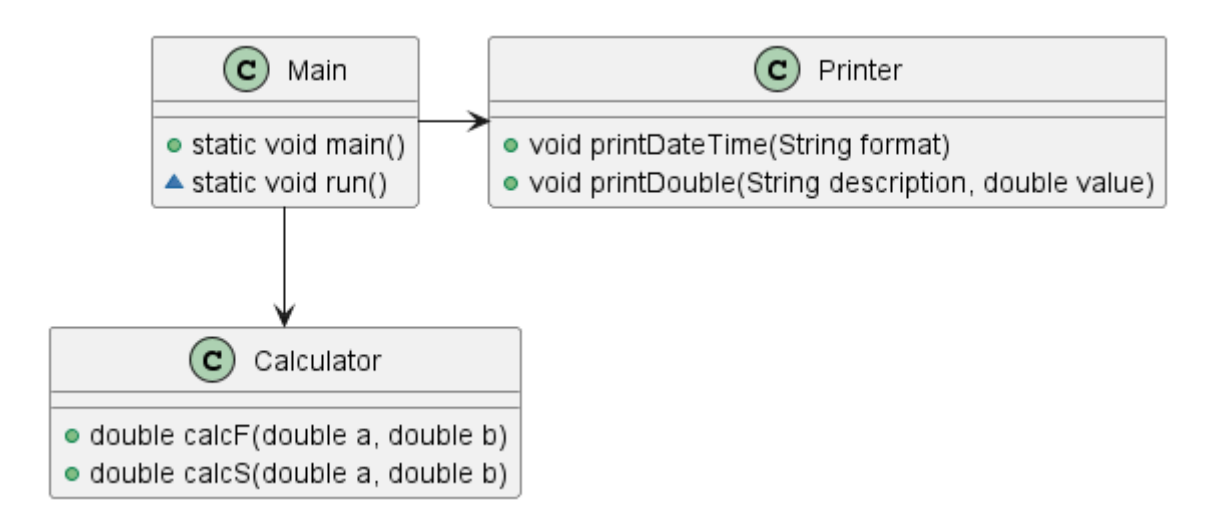

### **Варіанти**

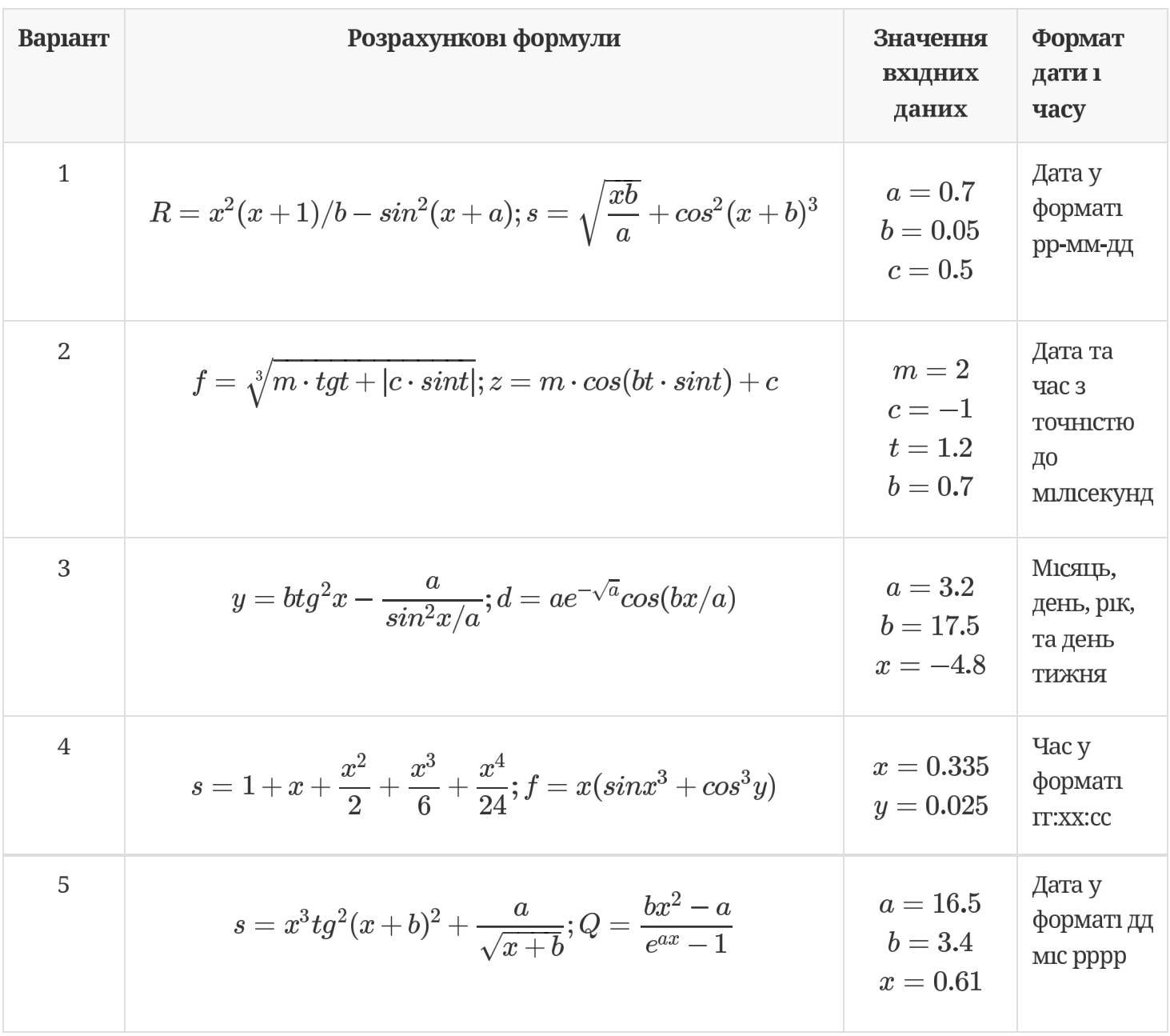

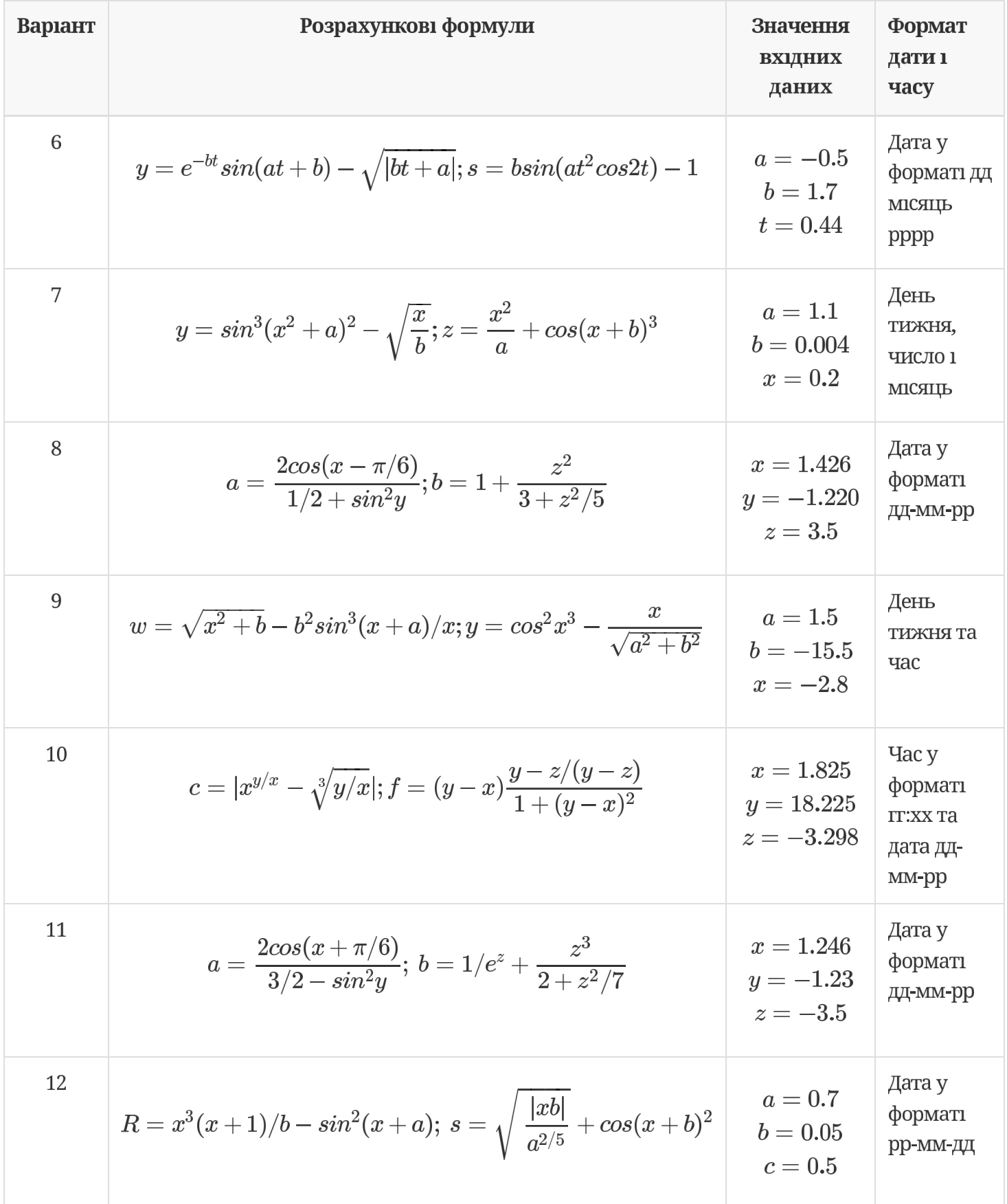

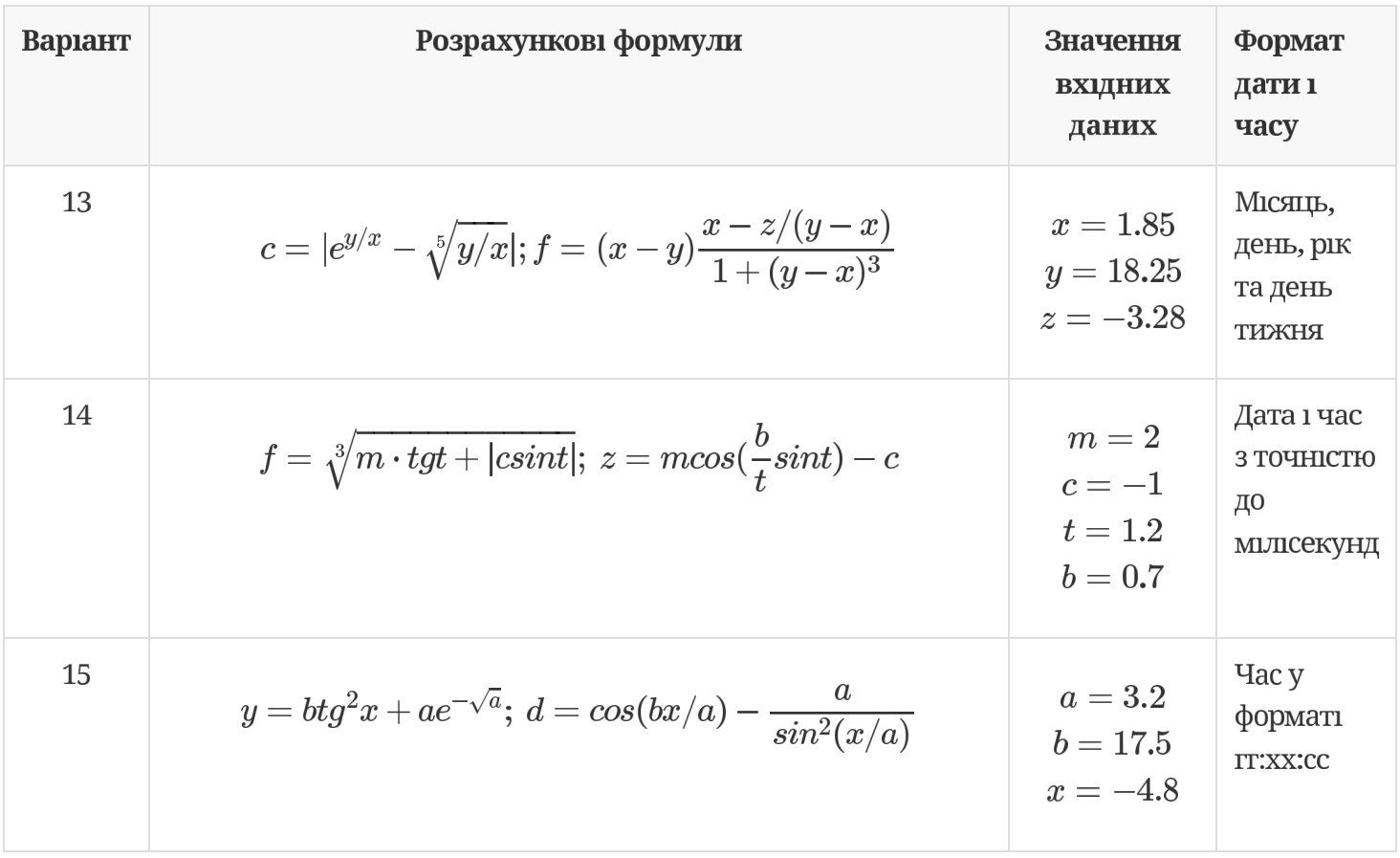